### Best GDB Cheat Sheet

## Cheatography

### by MeLikeyCode via cheatography.com/121889/cs/22457/

| Launching                                                                                  |                                                                                                    |
|--------------------------------------------------------------------------------------------|----------------------------------------------------------------------------------------------------|
| gdb -p <pid></pid>                                                                         | attach gdb to an existing process                                                                                           |
| gdbargs <exe_file> [arg1] [arg2]</exe_file>                                                | make gdb launch an executable file, passing some arguments to the executable file                                           |
| gdbbatch -x <command_file>args <exe_f-<br>ile&gt; [arg1] [arg2]</exe_f-<br></command_file> | make gdb launch an executable file (passing some arguments to it), then have gdb execute gdb commands from a "command file" |

| Execution Control |                                                                                                    |
|-------------------|----------------------------------------------------------------------------------------------------|
| continue          | continue execution of the process until a breakpoint (or catchpoint) is hit                              |
| next              | continue execution of the process until the next line of code                                            |
| step              | continue the execution of the process until the first instruction of the next function (aka "step into") |
| finish            | continue execution of the process until the current function returns                                     |

"Ctr + c" (while the gdb terminal window is focused) to break the process right where it is at.

| Viewing Source                           |                                                                                                   |
|------------------------------------------|---------------------------------------------------------------------------------------------------|
| layout next                              | enable tui mode (top part of terminal will show source location of where you're currently broken) |
| tui disable                              | disable tui mode                                                                                  |
| list                                     | print next 10 lines of code                                                                       |
| list -                                   | print previous 10 lines of code                                                                   |
| list <file>:<function></function></file> | print 10 lines of code around a specific function in a file                                       |

| Viewing Variables                     |                                                                                                    |
|---------------------------------------|----------------------------------------------------------------------------------------------------|
| print <variable_name></variable_name> | print a variable (must be in scope of course)                                                                   |
| backtrace                             | print callstack                                                                                                 |
| backtrace -n                          | print top n frames of callstack (n can be any number)                                                           |
| frame n                               | select frame number n (nth frame from the top). Frame is another word for a particular function in a callstack. |
| up                                    | select the next frame up                                                                                        |
| down                                  | select the next frame down                                                                                      |
| info args                             | print the arguments passed to the selected frame (function)                                                     |
| info locals                           | print the local variables defined in the selected frame                                                         |

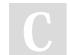

Not published yet. Last updated 20th April, 2020. Page 1 of 2. Sponsored by **ApolloPad.com** Everyone has a novel in them. Finish Yours! https://apollopad.com

cheatography.com/melikeycode/

By MeLikeyCode

#### Best GDB Cheat Sheet

# Cheatography

by MeLikeyCode via cheatography.com/121889/cs/22457/

| Breakpoints                                                       |                                                                                                    |
|-------------------------------------------------------------------|----------------------------------------------------------------------------------------------------|
| info breakpoints                                                  | print information about breakpoints/catchpoints that you've placed                                                                                                    |
| break <function-<br>_name&gt;</function-<br>                      | place a breakpoint on a particular function. Write the full name of the function, as you would specify it in C++ (e.g. ClassN-<br>ame::function_name). If you have multiple functions with the same name, include argument types to disambiguate.                      |
| break <file>:<line-<br>_number&gt;</line-<br></file>              | place a breakpoint on a particular line of a particular file                                                                                                    |
| delete <breakpoi-<br>nt_number&gt;</breakpoi-<br>                 | delete (remove) a particular breakpoint. "info breakpoints" will show you the breakpoint numbers for all the breakpoints that you've placed.                                                                                                    |
| disable <break-<br>point_number&gt;</break-<br>                   | disable a particular breakpoint. A disabled breakpoint still shows up when you do "info breakpoints", but it won't be hit until you enable it.                                                                                                    |
| enable <break-<br>point_number&gt;</break-<br>                    | enable a particular breakpoint                                                                                                    |
| break <function><br/>if <condition></condition></function>        | place a conditional breakpoint (i.e. only break if a certain condition is true). The condition is any valid C++ expression that evaluates to true or false. You can use convenience variables as well as any variables in scope for the condition.                     |
| condition <break-<br>point_number&gt;<br/>[condition]</break-<br> | define a condition for an already placed breakpoint. If you leave out the [condition], then you are saying to make the breakpoint unconditional (i.e. remove any existing conditions, if there are any).                                                               |
| commands <br-<br>eakpoint_num-<br/>ber&gt;</br-<br>               | specify gdb commands that should automatically run whenever the breakpoint is hit. After you run this command, typing a bunch of newline seperated commands that should be executed when the breakpoint is hit. After you are done entering your commands, type "end". |

By MeLikeyCode

Not published yet. Last updated 20th April, 2020. Page 2 of 2. Sponsored by **ApolloPad.com** Everyone has a novel in them. Finish Yours! https://apollopad.com

cheatography.com/melikeycode/